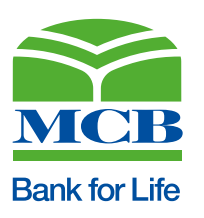

## Requirements for Digital Account Opening

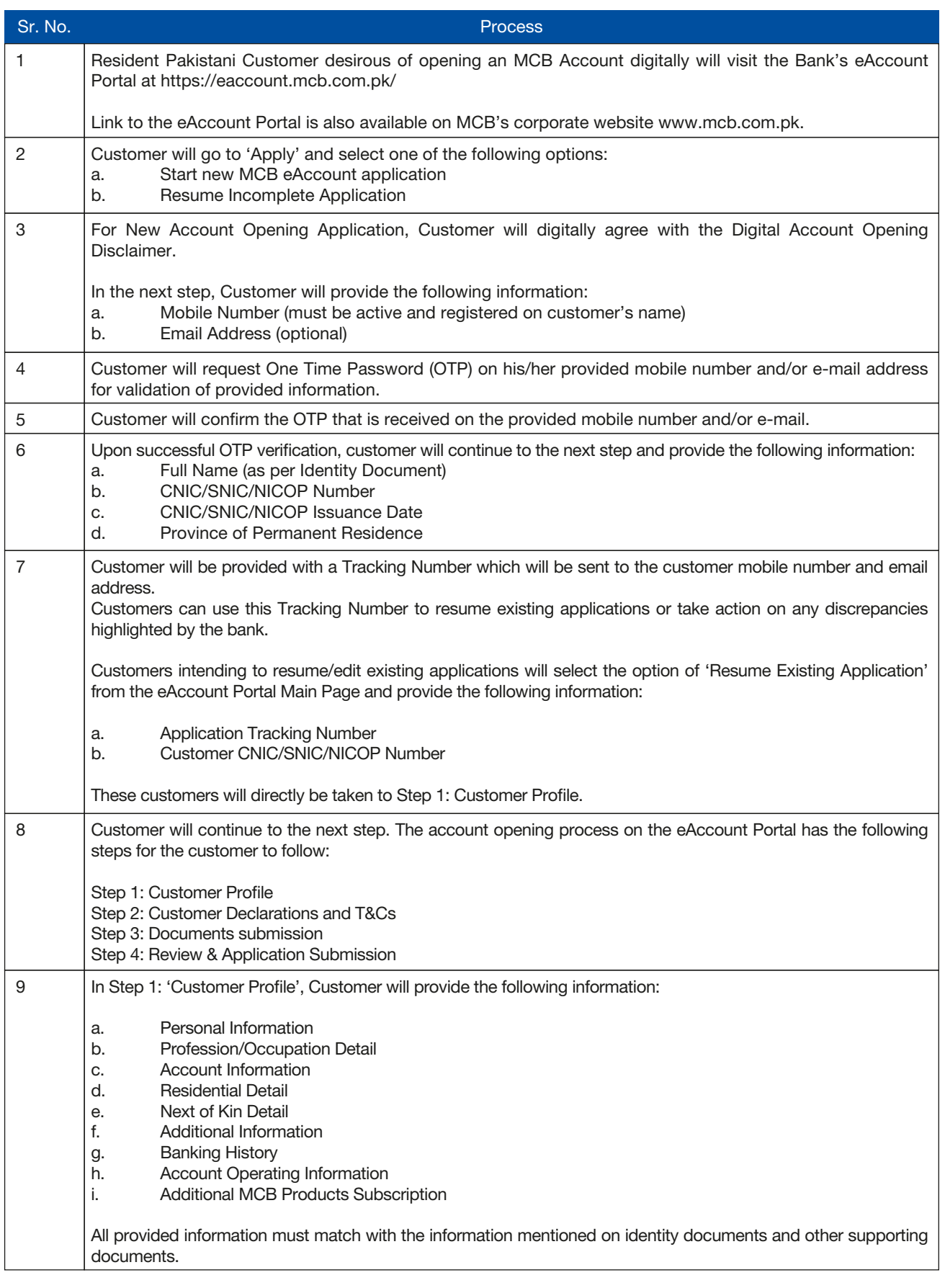

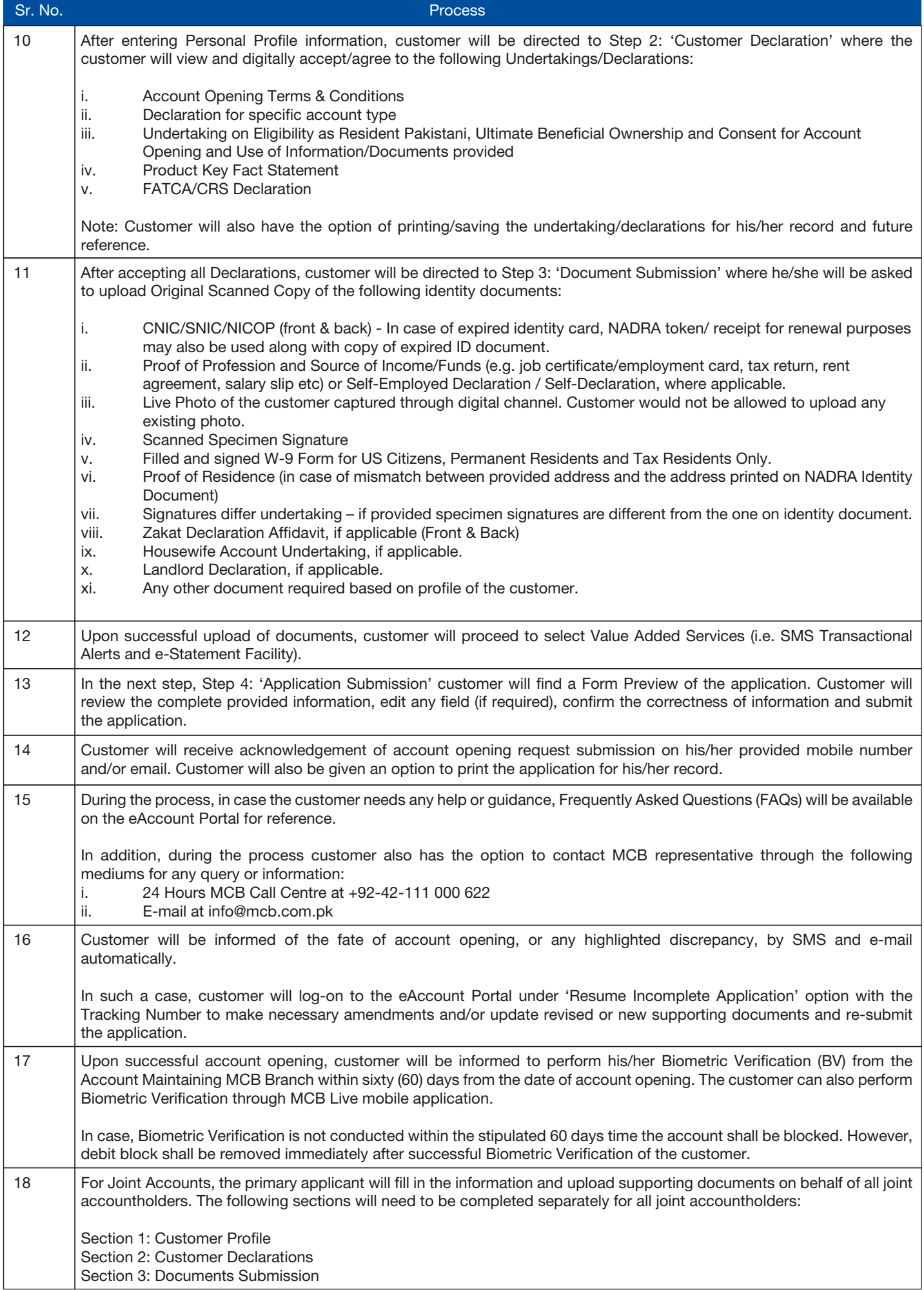

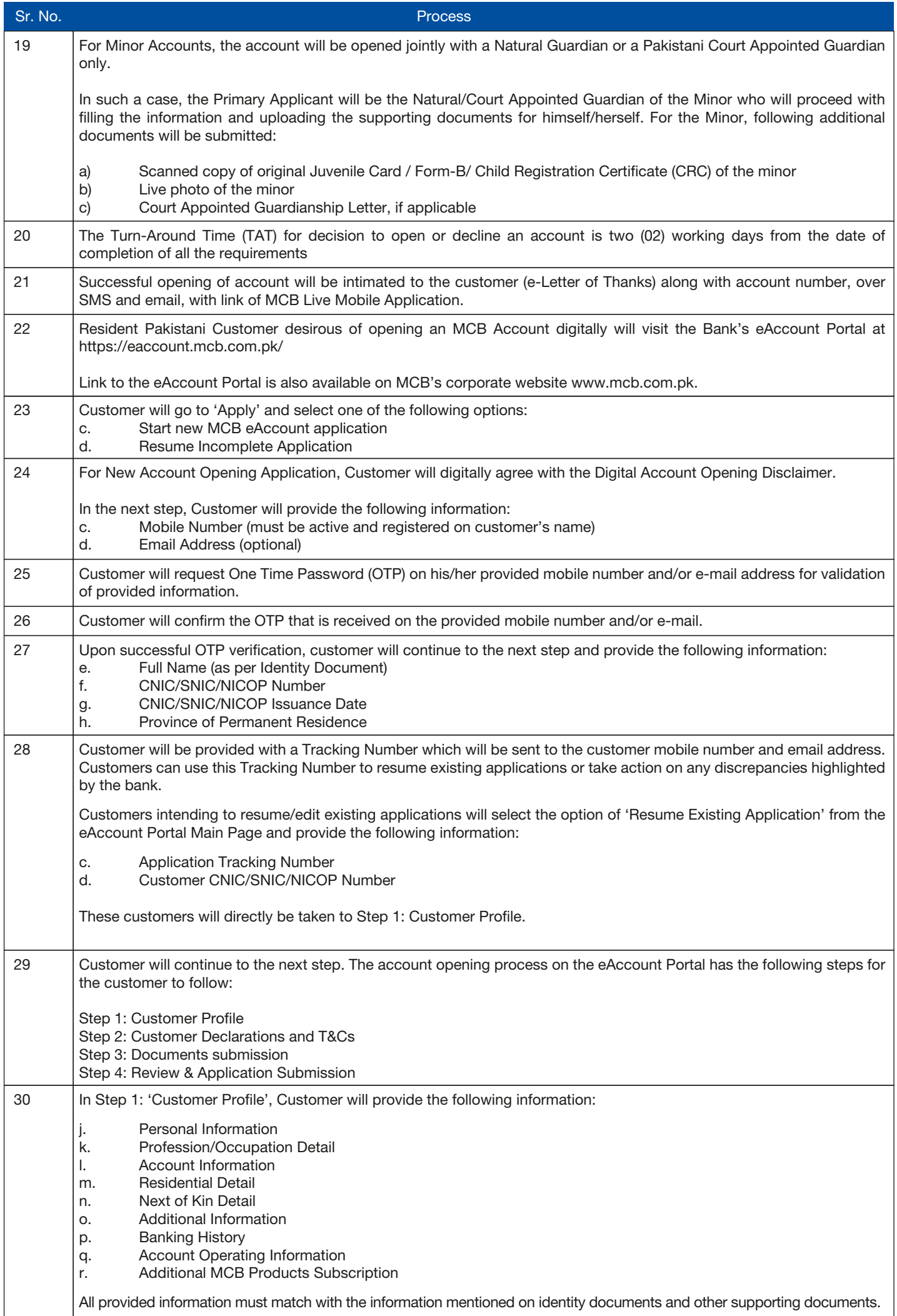

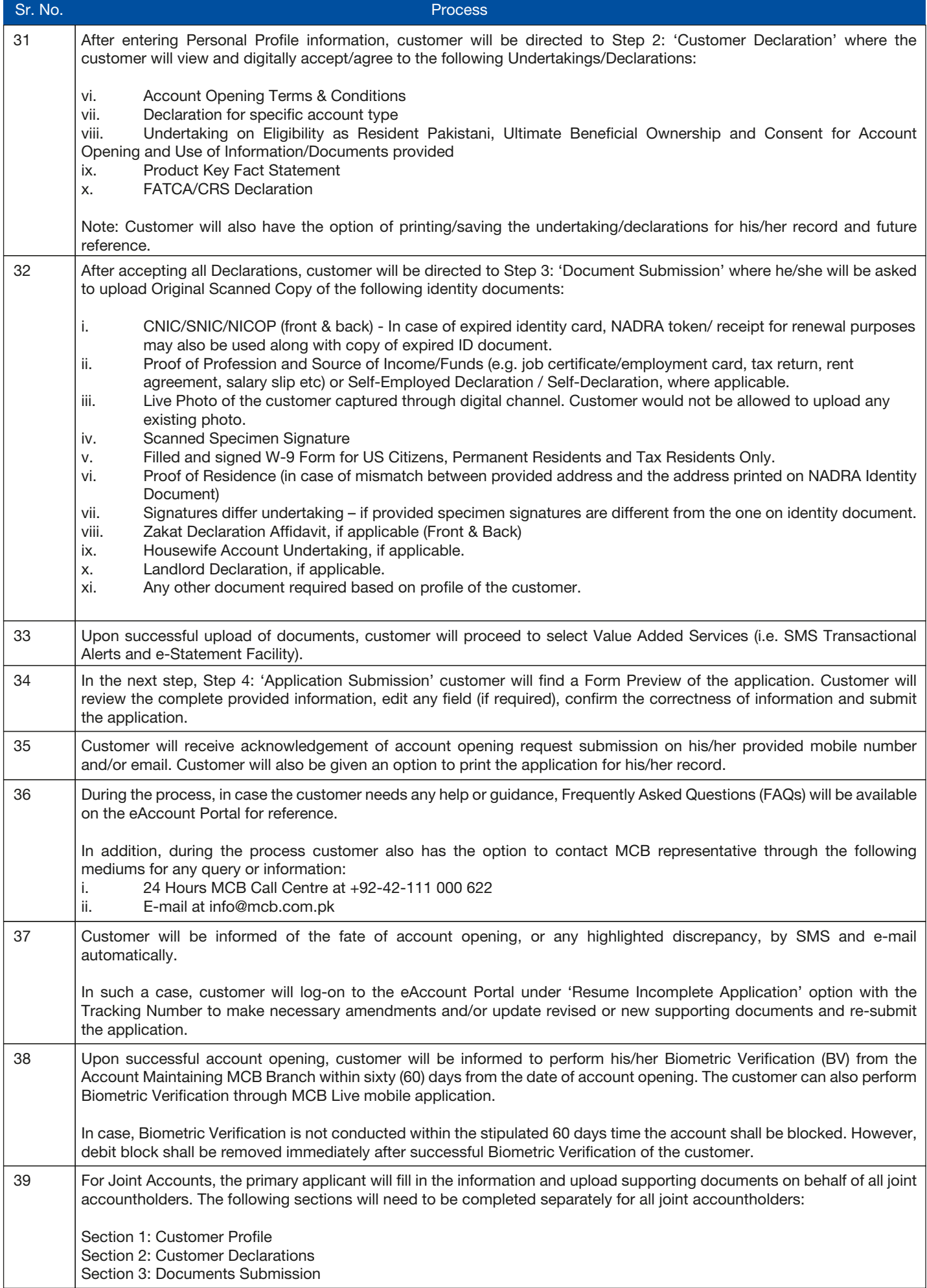

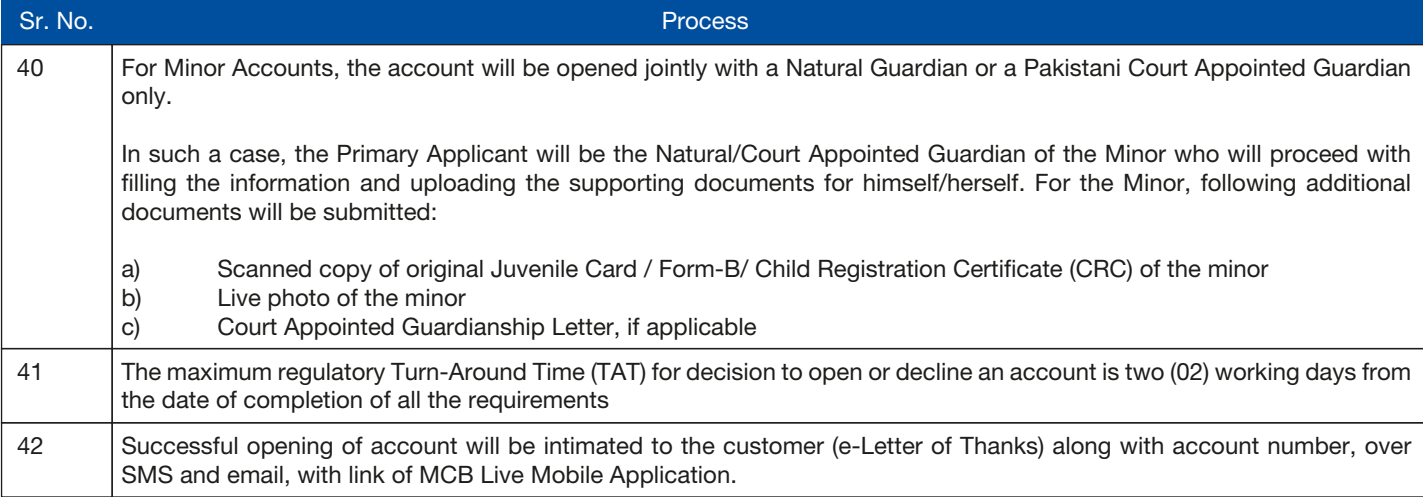